ClipBooker Crack (April-2022)

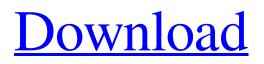

# **ClipBooker Download (Final 2022)**

ClipBooker Cracked 2022 Latest Version is a handy and user-friendly utility designed to provide an efficient way of capturing copied files and text from the clipboard and store it in distinct categories. It works with Windows XP and later versions, and is compatible with Windows 7 and Windows 8. Features: - Create and save multiple notes and text documents - Document and data organization - Supports multiple Windows 7 themes - Available in Chinese, English, and Spanish Please feel free to leave your feedback in the comments section below. ClipBooker Crack Mac, Free Clipboard Manager is a free clipboard manager that allows you to manage all your clipboard content, including text snippets, files, and images, in a few easy steps. The program has a clean and simple interface, and can manage the clipboard without an Internet connection. ClipBooker Description: ClipBooker is a free clipboard manager that allows you to manage all your clipboard content, including text snippets, files, and images, in a few easy steps. It has a clean and simple interface, and can manage the clipboard without an Internet connection. The application starts with a simple window that allows you to add new entries and view the collected information. If you want to compose a new record, the content can be typed or captured from an online website. Clipboard content can be sorted in various ways such as creation date, name, and clipboard category. Items can also be organized according to their source type and location. With the mouse, you can drag an item to a new location. ClipBooker has a few editing tools for text documents. You can add color, bold, italic, and justify text. For images, you can choose the size, orientation, and filter them. ClipBooker also supports images and files in the two formats:.SVG and.TIF. The program also supports multiple Windows 7 themes, including the default theme. If you don't want to use the theme, you can change it by right-clicking on a theme and selecting Set Theme. During our testing, we couldn't find any issues, and found that the application works quite well on a PC with a powerful hardware. The program offers a wide range of features, including encryption and protection. It's also easy to remove and delete entries from the clipboard. In fact, you don't have to restart the program to refresh the content, and you can also remove individual items with a simple click of

# **ClipBooker Free**

to help you capture text from the clipboard and store it in the system document, or create an archive and save it as a file. This application contains a set of unique features that enable to store the contents of the clipboard in a number of different folders, with or without expiration date, to instantly create and open files in the most suitable program. ClipBooker Description: to help you capture text from the clipboard and store it in the system document, or create an archive and save it as a file. This application contains a set of unique features that enable to store the contents of the clipboard in a number of different folders, with or without expiration date, to instantly create and open files in the most suitable program. KEY FEATURES: == \* Create and manage folders that contain copied files. \* Store copied files in a number of folders, or create one folder that has a special meaning. \* Create a new file (in your chosen format) with a specified name and subject from the copied text. \* Link or add an archive file to a folder to create a file that can be accessed and opened by a certain program. \* Paste your copied text into the program window. \* Add an image to the archive file. \* Create a password-protected archive. \* Personalize the appearance of the application's interface. \* Set the program to start with Windows and put the interface on desktop. \* Set the interface to open only in the system tray. \* Select and activate the "Copy to clipboard" functionality. \* Set the "All the programs" hotkey. \* Add the program to Windows' Shortcuts. Worst case it's a custom solution, you can use good old Notepad for your needs. ClipBooker received 87 votes and it's a recommended software with the current users. You can download it now. What's new in the latest release of clipboardstwo fixed minor bugs What's new in the latest release of ClipboardSwitcher fixed bug ClipBoard Switcher - utilities to help you organize your clipboard - This application is a utility that allows you to easily manage your clipboard. You can move items from one place to another, add a new list, batch renaming 09e8f5149f

# ClipBooker Crack+

ClipBooker is an innovative tool that allows users to store data for easy and quick access. This app offers a number of options and functions to support users in organizing and managing all types of files on their PC. Features: - Import data from the clipboard and save to the clipboard - Append, cut, and duplicate data on your computer - Re-order your clipboard based on your liking - Allows you to create new folders and link existing folders - Provides multiple options and settings to save and print documents - Password protection of files stored ClipBooker Uninstaller: ClipBooker is a freeware app that can be removed completely from your computer. Download the tool here: and make sure to follow the manual instructions to achieve this easily.Q: How to move a div with ember-auto-select-hidden-value? We are using ember-auto-select-hidden-value-helper to hide the selected value of a list, it works like a charm. I am now trying to move a div right after the select, and it shows the previously selected value in the first item of the dropdown (so the value is already active), thus preventing the user from selecting it again (it then will be in its initial active state) I am using the same component twice on two separate views, the helper is being applied to the first one, as the second one needs to show the select, empty, and hide the dropdown, for the first to work. How could I move the div before the select? Also, I would need some help to understand how this helper works : {{#auto-select-hidden-value}} Here the component import Ember from 'ember'; export default Ember.Component.extend({ currentRecipient: undefined, quantity: null, hiddenValueHelpers: ['auto-select-hidden-value'], brand: null, delivery: null, price: null, color: null, size: null,

#### What's New in the?

The ClipBooker is an application that helps you create and organize recordings of text from the clipboard. It allows you to work with three distinct types of records: the notes, the archives, and the memos. Your files are organized into folders, and you can easily name them and move them between the containers using the Quick Move, Select Directory, and Select File menu options. You can switch to the main view and view the archived content, insert, or edit notes, re-arrange all the elements in your collection, and work with the files. For an in-depth look at the features and capabilities, check out the ClipBooker Screenshots below. Key Features: ? Support for TXT and RTF files ? Easy-to-use interface ? Conveniently move and copy files ? Compose several notes and manage? Consume a small amount of resources and don't take up your valuable space Comments Like this: The Life Sciences is a game that has received many awards for the concept, unique gameplay and graphics. The idea behind the game is to play with ten different modes that all include different challenges and objectives. For instance, in the Live Cell mode, the goal is to make the cells become fuller. As you would expect, the greater the density, the higher the stock. As the cells grow, the ladder will automatically adapt to meet the requirements of the current mode. Some levels require dealing with biological or chemical hazards, while in some there is an artificial obstacle or an enhanced level of natural intelligence that will fight against you. As you run out of time or if you go too far, the ladder will become empty, and you will have to start over again from the beginning. The Life Sciences has a full list of modes that includes: ? Cell ? Live Cell ? Invasion ? Lab ? Switch ? Dash ? Duos ? Duels ? Elimination ? Maze ? Sequences ? Pass ? Climb ? Boost ? De-boost Each mode requires your attention to the details of the difficulty level you wish to face, and the game will save the best experiences so you don't have to redo the part you are having a hard time with. In this way, the game will save the best scores of each challenge, which will allow you to review the performance of your best moments. All levels are divided into two parts, the tutorial and the main course.

# System Requirements For ClipBooker:

Minimum Requirements: OS: Windows XP/Vista Mac OSX 10.7+ Processor: Intel Pentium III or higher AMD Athlon or higher Memory: 1 GB of RAM Hard Drive: 800 MB of free disk space Graphics: X600 or equivalent video card Input: Mouse or keyboard Free Disk Space: 1 GB Game Features: Orientation :

https://spieslike.me/upload/files/2022/06/5qKNz2nHPp29gojawaJV\_08\_4029ca7d05a0a5188547cb224065cd30\_file.pdf https://gsmile.app/upload/files/2022/06/r1ZXD1vZoNyinhr38QYf\_08\_8e28369fded7a25544014e4e2fd8facb\_file.pdf https://arcane-shelf-51587.herokuapp.com/zabrtal.pdf

http://www.fuertebazar.com/wp-content/uploads/2022/06/File\_Property\_Lister\_Crack\_License\_Code\_Keygen.pdf

https://bhatimindcare.com/wp-content/uploads/2022/06/MultiMon Taskbar Crack License Key Download March2022.pdf https://www.zhijapan.com/wp-content/uploads/2022/06/DrugFormatica Crack Product Key Download 3264bit.pdf http://autorenkollektiv.org/wp-content/uploads/2022/06/iosevird.pdf

http://cyclades.in/en/?p=28752

https://astrofiz.ro/wp-content/uploads/2022/06/Easy\_Video\_Capture.pdf

http://fengshuiforlife.eu/blueprint-builder-crack-activation-free-download/

 $\underline{https://www.rumahpro.id/wp-content/uploads/2022/06/MindFusionDiagramming\_For\_WPF\_Download.pdf$ 

http://aocuoieva.com/?p=7243

https://www.portalvivienda.cl/wp-content/uploads/2022/06/Ant\_Access\_Viewer.pdf

https://now.jumpeats.com/upload/files/2022/06/fg7ymxPp28q4tkSe3TTa\_08\_4029ca7d05a0a5188547cb224065cd30\_file.pdf https://premium-nsk.ru/wp-content/uploads/2022/06/wyasari.pdf

http://carlamormon.com/?p=3411

https://cyclades.in/wp-content/uploads/2022/06/FileDrag.pdf

https://servicellama.com/wp-content/uploads/2022/06/DesktopSnowOK Crack With Key Free Download WinMac.pdf https://innovia-lab.it/wp-content/uploads/2022/06/aussab.pdf

https://karydesigns.com/wp-content/uploads/2022/06/Camera\_Crack\_With\_Product\_Key\_Free\_MacWin.pdf